# OVERVIEW

ditto jaz  $ax +$ 

### **lomega Jaz porlable scsi lip parallel pori Ditto** external tape drive

*di Massimo Truscelli*

*~ ue numeri orsono abbiamo scrit- ~ to in queste pagine del drive per dischi removibili lomega Jaz in versione interna, capace di memorizzare su cartucce di dimensioni contenute dati per ben* <sup>7</sup> *Gigabyte. Torniamo sulla produzione lomega distribuita da Videocomputer per una rassegna di quanto il produttore statunitense è in grado di offrire a chi ha bisogno di risolvere le necessità più diverse di archiviazione dati.*

*La produzione lomega è molto ampia, ma negli ultimi mesi l'interesse degli utenti si è concentrato su tre diver*se *unità esterne che spaziano dal già nominato Jaz al più economico Zip, capace di memorizzare* 700 *Mbyte su supporti poco più grandi di un consueto dischetto da* 3.5", *fino al Ditto, un sistema di backup su cartuccia di nastro da 250 fino a* 800 *Mbyte.*

#### *Jaz portable scsi*

La versione esterna del Jaz non si differenzia di molto nelle sue caratteristiche principali da quelle già riscontrate nel modello per il montaggio interno: capacità di 1 Gigabyte (1070 Mbyte) con un tempo medio di accesso di circa 15 millisecondi ed un transfer rate compreso tra 6.6 Mbyte e 3.4 Mbyte al secondo.

La memorizzazione dei dati avviene grazie all'impiego di una cartuccia in materiale plastico contenente due supporti magnetici da 3.5" che girano ad una velocità di circa 4500 giri al minuto e che si avvalgono anche di una memoria di transito da 256 kbyte che sveltisce le operazioni di scrittura e lettura dei dati. Contrariamente alla versione provata sul numero 162 di MC (maggio 1996). la versione esterna del Jaz è of-

#### lomega Jaz portable scsi Zip parallel port Ditto external tape drive

#### Produttore:

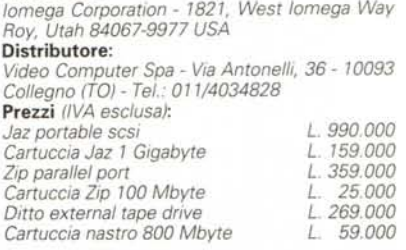

ferta in una configurazione che ne consente l'impiego indifferentemente su PC DOS/Windows (3.1 o 95) e Macintosh.

L'unità esterna è caratterizzata da un contenitore di colore scuro tendente al verde che presenta sul retro le connessioni Fast SCSI 2 (realizzate con connettori DB 50 half pitch). un selettore di attivazione o meno del terminatore di linea SCSI con possibilità di funzionamento automatico, il selettore ID SCSI (di default a 4), il connettore di alimentazione (miniDIN) ed il relativo interruttore.

Le dimensioni dell'unità, da utilizzare esclusivamente in posizione orizzontale, sono molto contenute se si esclude il solito scatolotto esterno contenente l'alimentatore.

Nella confezione sono compresi due dischetti per l'installazione in ambiente DOS/Windows o Mac, un adattatore da DB 50 half pitch a DB 25 full pitch ed una cartuccia contenente i tool relativi ai diversi ambienti operativi supportati: «Guest», un driver per l'utilizzo dello Jaz su sistemi nei quali non sia presente già un'identica unità; «Read/Write Protecting Disks», un'utility software che consente di proteggere o meno l'hard disk removibile dalla scrittura o lettura; «Jaz Tools», un programma di gestione delle speciali caratteristiche dei dischi Jaz scritti in duplice formato (DOS/Windows e Macintosh) che provvede a reinizializzare il file System in modo da rendere leggibili i dati dal sistema utilizzato.

Per la versione DOS/Windows la cartuccia propone anche l'utility Copy Machine che consente di utilizzare l'unità per il backup dell'hard disk o di altri dischi Jaz; analogamente, per la versione Macintosh è presente il software Disk-Fit Direct, largamente utilizzato sulla specifica piattaforma per risolvere le esigenze di backup ed una serie di de-

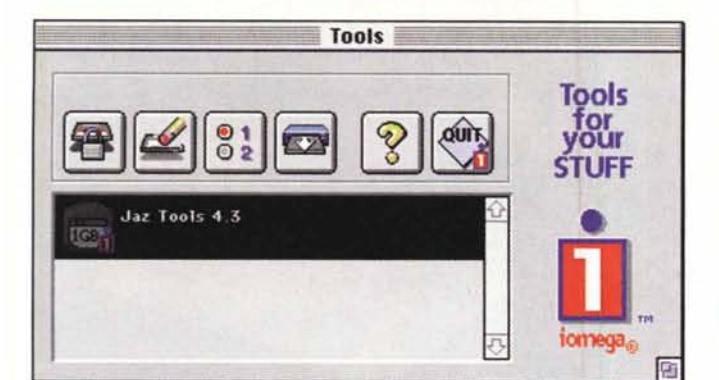

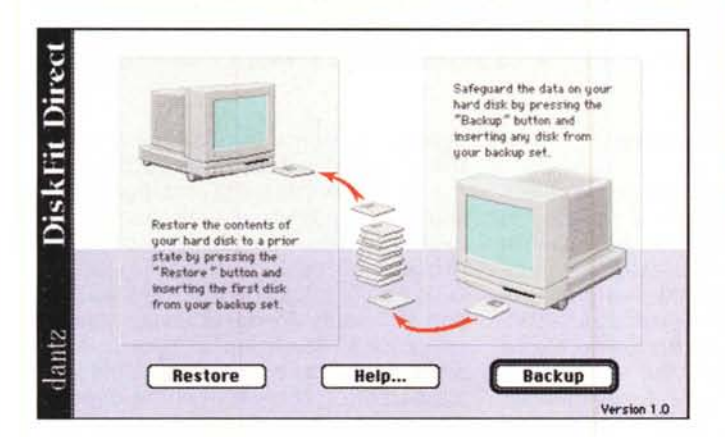

mo di videogiochi come Marathon 2 e A-lO Attack. Comune agli ambienti Windows e Mac è la presenza di un programma demo musicale, basato sull'impiego di Quick Time, che permette di saggiare le doti dell'unità Jaz nel trattamento di dati multimediali come filmati video e audio.

#### *Zip paral/el port*

Chi non necessita di tutta l'enorme capacità offerta dal Jaz, ma ha bisogno di un sistema di «trasporto» dei dati economico e pratico, può rivolgere la propria attenzione all'unità Zip. Disponibile sia in versione SCSI (la versione interna è stata presentata al CeBit '96), che con interfaccia parallela, lo Zip assicura una capacità di memorizzazione di 100 Mbyte con una velocità di accesso ai dati di 29 millisecondi ed un transfer rate dell'ordine dei 20 Mbyte al minuto.

Lo Zip, contrariamente al Jaz, può essere utilizzato sia in posizione orizzontale che verticale e si impiega in modo del tutto analogo a quello di un tradizionale floppy disk drive e come per essi vale la regola che quando il drive non è in uso è meglio estrarre il dischetto dall'unità per evitare eventuali danni meccanici.

La versione esaminata in redazione

*Anche per il Zip la dotazione comprende una serie di strumenti di gestione oltre ad un completo programma di catalogazione dei dischi.*

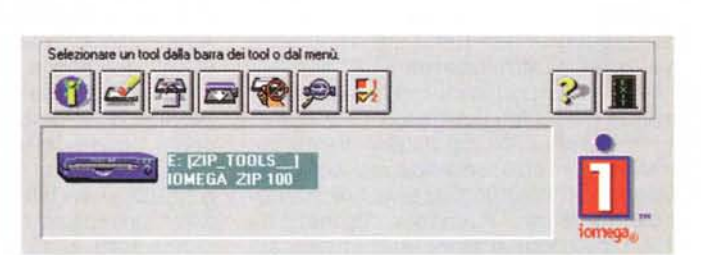

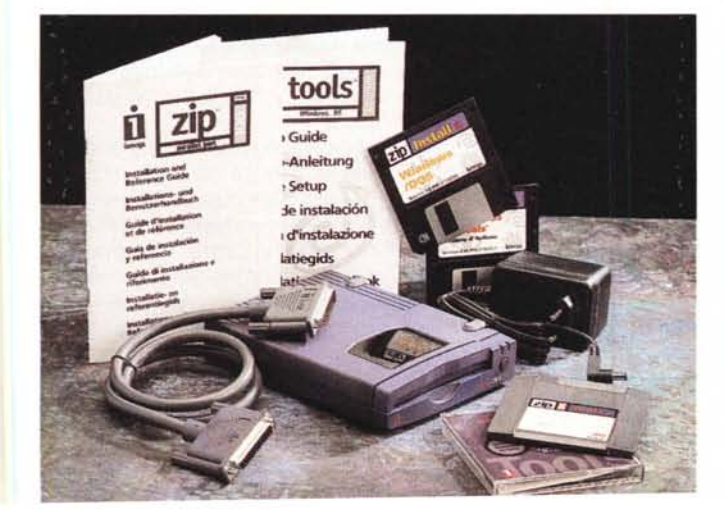

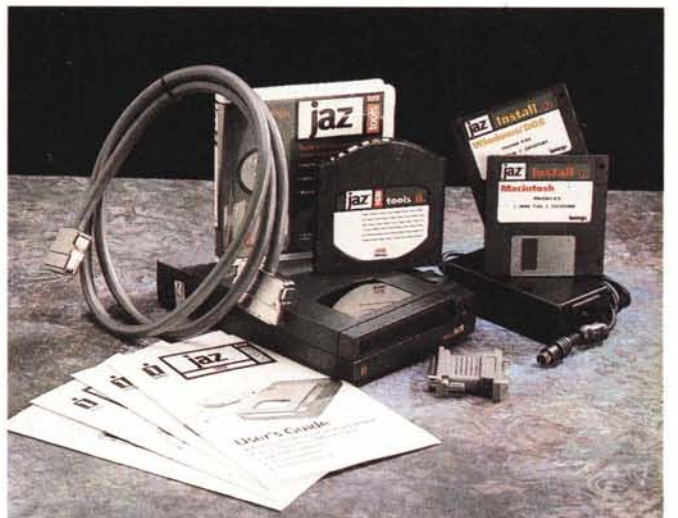

*Nella versione Mac, lo lomega Jaz DiskFit Direct per le operazioni di backup ed* i *consueti Tools per la gestione delle funzionalità*

era quella per PC DOS/Windows con interfaccia parallela che consente il collegamento in cascata della stampante di sistema. La configurazione comprende lo speciale cavo di collegamento parallelo (DB 25 maschio-femmina), l'alimentatore esterno ed il software di gestione comprensivo di una serie di utility tra le quali, quando si parla di prodotti 10 mega, l'onnipresente Guest consistente in un driver software portatile che permette di spostare facilmente lo Zip da un computer ad un altro senza dover eseguire l'installazione permanente dei programmi di gestione.

Il modello con interfaccia parallela dello Zip offre tre diverse modalità di trasferimento dei dati con differenti velocità.

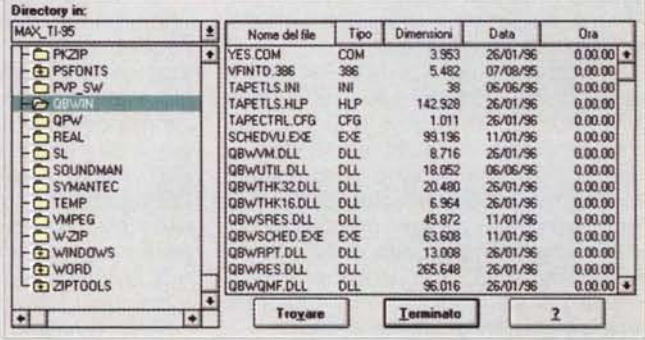

227

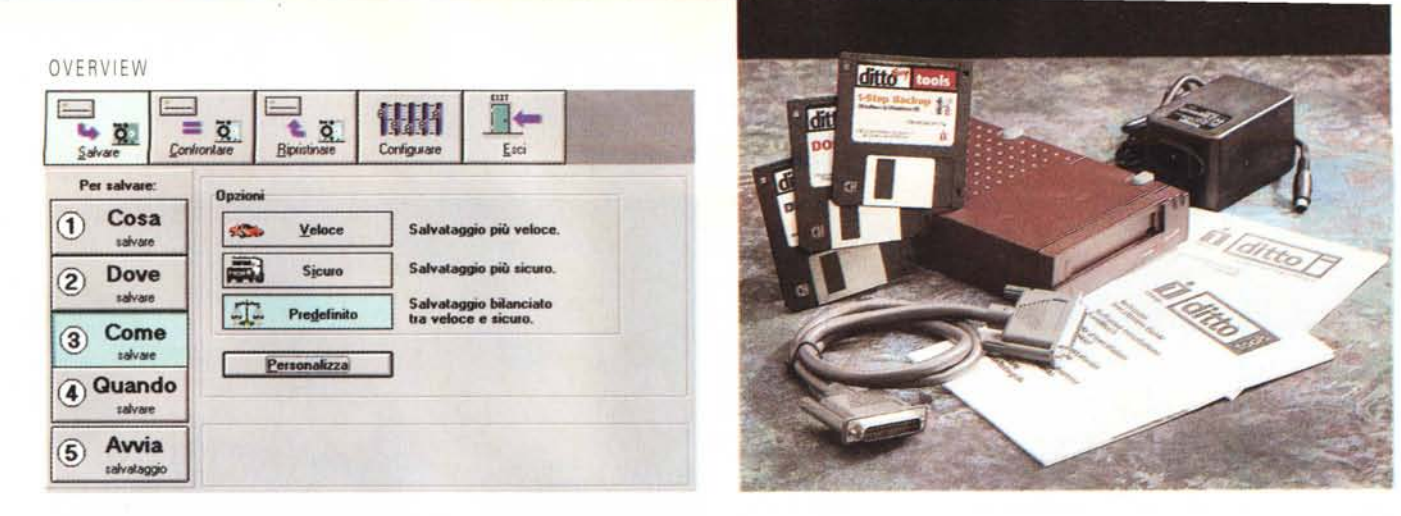

Il Ditto è il dispositivo di impostazione più tradizionale. Anche per esso è presente un completo software di gestione in grado di privilegiare le doti di sicurezza e/o *di velocità nel trasferimento dei dati.*

Per garantire la più ampia base di compatibilità, il software utilizza automaticamente il modo più compatibile anche se più lento. In tal modo la velocità di trasferimento è compresa tra 2 Mbyte e 6 Mbyte al minuto a seconda della velocità del processore del computer. Per utilizzare un modo di trasferimento più rapido è sufficiente che il computer sia dotato di una porta parallela bidirezionale (caso nel quale la velocità di trasferimento dati è compresa tra 6 e 17 Mbyte al minuto), ma il modo più rapido supportato richiede la presenza del chip-set per porta parallela EPP (Enhanced Parallel Port).

Solo in questa condizione si raggiunge la massima velocità di trasferimento dati compresa tra 17 e 22 Mbyte al minuto, come al solito in funzione del processore utilizzato e della sua frequenza di c1ock.

Nel file README.TXT presente sul dischetto di installazione è però chiaramente indicata l'esistenza di chip che emulano i chip EPP, ma non ne supportano le modalità di trasferimento; di conseguenza, non tutti i sistemi (anche se dotati di emulazione EPP) sono in grado di supportare il modo di trasferimento più rapido permesso dallo Zip.

In generale, lo Zip risulta essere comunque molto comodo ed efficace quando si debbano trasferire grandi quantità di dati: i consueti dischetti da 1.4 Mbyte ormai sembrano essere sul punto di non risultare sufficientemente capienti in relazione alle applicazioni esistenti e, soprattutto, alle dimensioni dei file di dati da esse generati.

In proposito, la Hewlett Packard è stato il primo produttore ad aver inserito lo lomega Zip all'interno di un proprio personal computer multimediale della linea Pavilion e se accade quanto è già avvenuto all'epoca con i gloriosi HP 150, i primi computer ad aver montato di serie drive da 3.5", è probabile che tra non molto tempo lo Zip potrebbe essere montato di serie sui personal computer delle generazioni prossime venture.

#### *Ditto external tape drive*

Di impostazione più tradizionale è certamente il drive Ditto a cartucce di nastro. Anche questa unità è disponibile nella versione interna o esterna con interfaccia parallela che consente una rapida installazione ed utilizzazione altrettanto rapida per archiviare dati e creare backup dei propri hard disk.

Dallo scorso aprile è disponibile anche la versione Easy 3200 capace di raggiungere una capacità di 3.2 Gigabyte. La versione esaminata e la Easy 800 capace di archiviare dati per 400 Mbyte in modalità standard e 800 Mbyte con un rapporto di compressione 2:1 se ciò è consentito dal tipo di dati che si intende memorizzare.

La registrazione su cartucce di nastro avviene secondo gli standard 01C-80, 0IC-80Wide, 01C-80XL e 01C-80 Travan con una velocità di trasferimento fino a 1000 Kbit al secondo; un valore di transfer rate che consente di eseguire backup fino a 9.5 Mbyte al minuto. È possibile utilizzare anche cartucce OIC-40 e Irwin 40 e 80, ma esclusivamente in lettura e non in scrittura.

I requisiti di sistema richiesti comprendono un sistema 386 o superiore con 4 Mbyte di RAM e 2 Mbyte di spazio su disco se si impiega Windows (3.1 o 95); oppure 540 Kbyte di RAM e 2.5 Mbyte di spazio su disco se si impiega l'unità sotto DOS (a partire da MS-DOS o PC-DOS 3.1)

La configurazione del Ditto Easy 800 comprende l'unità di lettura/scrittura, il cavo di collegamento per l'interfaccia parallela, il software di gestione ed il solito alimentatore esterno; in opzione sono disponibili le cartucce di memorizzazione su nastro (in tagli da 250, 420 e 800 Mbyte), il software di gestione per OS/2, un set di pulizia delle testine (da utilizzare ogni 8 ore di funzionamento pari a circa 20 operazioni di backup), una custodia per il trasporto, una prolunga per il cavo di interfacciamento.

Il software di gestione si configura

automaticamente in relazione al sistema utilizzato e determina automaticamente il tipo di unità impiegata per adattare i parametri di funzionamento ai nastri utilizzabili e soprattutto consente di eseguire il backup con poche, semplici operazioni. Le utility «One step» disponibili sotto Windows consentono di eseguire le operazioni di backup e restore con un solo comando, in maniera trasparente e con la possibilità di poter continuare ad utilizzare il computer durante l'esecuzione delle procedure. Infine, anche per l'unità Ditto valgono le medesime considerazioni già espresse a proposito dello Zip sull'uso, per l'interfaccia parallela, di chip-set EPP.

#### *Conclusioni*

È evidente che con i prodotti lomega è possibile soddisfare le più diverse esigenze di memorizzazione dei dati: da quelli delle presentazioni multimediali che «mangiano» tanti Mbyte e che necessitano di supporti veloci per la corretta fruizione, ai dati corrispondenti ai documenti più importanti memorizzati sull'hard disk del proprio computer che ciclicamente «spariscono» nel momento del bisogno, fino ai dati che scambiamo con il service di stampa e per i quali non riusciamo mai a trovare un supporto adeguato: troppo poco capiente, troppo poco affidabile, troppo ingombrante. Per ognuna di queste esigenze esiste il prodotto lomega più adatto: nell'ordine, l'hard disk removibile da 1 Gigabyte Jaz, il sistema di backup su nastro Ditto Easy, il dischetto da 100 Mbyte Zip.

Soluzioni diverse per soddisfare esigenze diverse offerte ad un prezzo altrettanto diversificato, ma sempre conveniente: novecentonovantamila lire per il Jaz, trecentocinquantanovemila lire per lo Zip e duecentosessantanovemila lire per il Ditto (prezzi IVA esclusa).

Non rimane che scegliere il prodotto più adatto alle nostre necessità ed alle nostre tasche. t::!S

## COSA VOLETE METTERE SULLA VOSTRA PAGINA

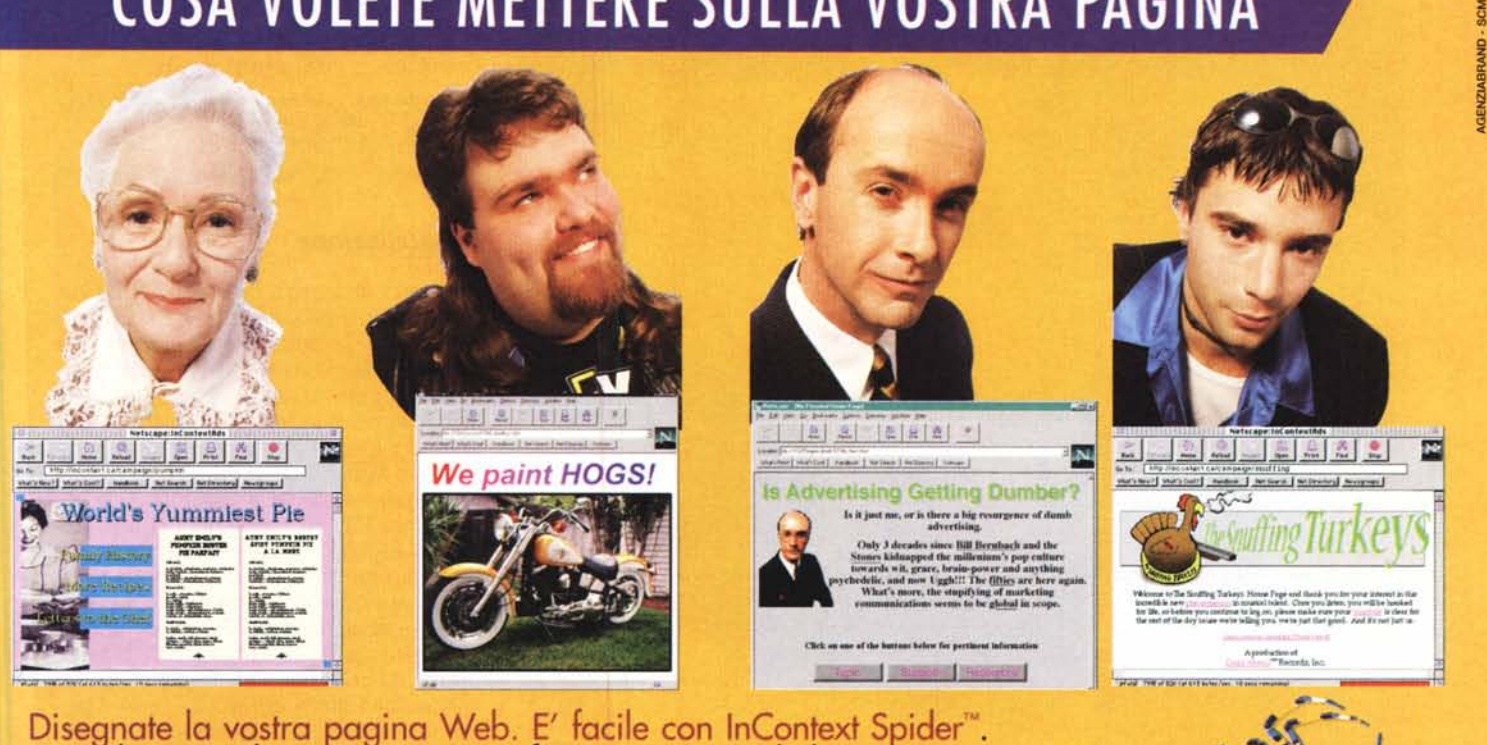

In pochi minuti la vostra pagina è finita e comprende le immagini. Se volete però ci sono a vostra disposizione dozzine di pagine già<br>pronte. Non avete bisogno di conoscere il linguaggio HTML, con InContex Spider tutto è sotto controllo; potete creare link agli altri siti<br>Web con un sigolo comando, disegnare moduli e tabelle e importare testi già pronti.

## COME VOLETE GESTIRE LE VOSTRE PAGINE WEB?

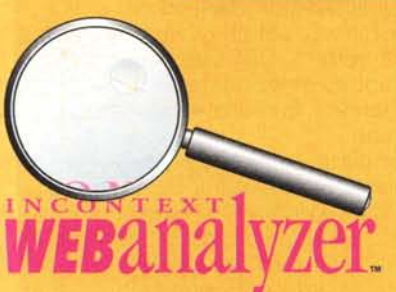

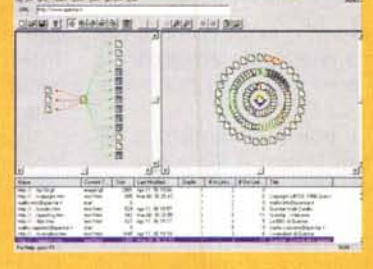

Navigate in Internet e analizzate i siti con InContext WebAnalyzer."

Vi permette di verificare in pochi istanti l'intera struttura di un sito Internet e visualizzare tutte le immagini e i collegamenti in esso contenuti. Potete così localizzare velocemente eventuali problemi quali collegamenti interrotti o riferimenti errati tra le

pagine. Web Analyzer vi consente di scrivere l'intero contenuto di un sito e di consultarlo comodamente senza un collegamento attivo ottenendo così una significativa riduzione dei costi.

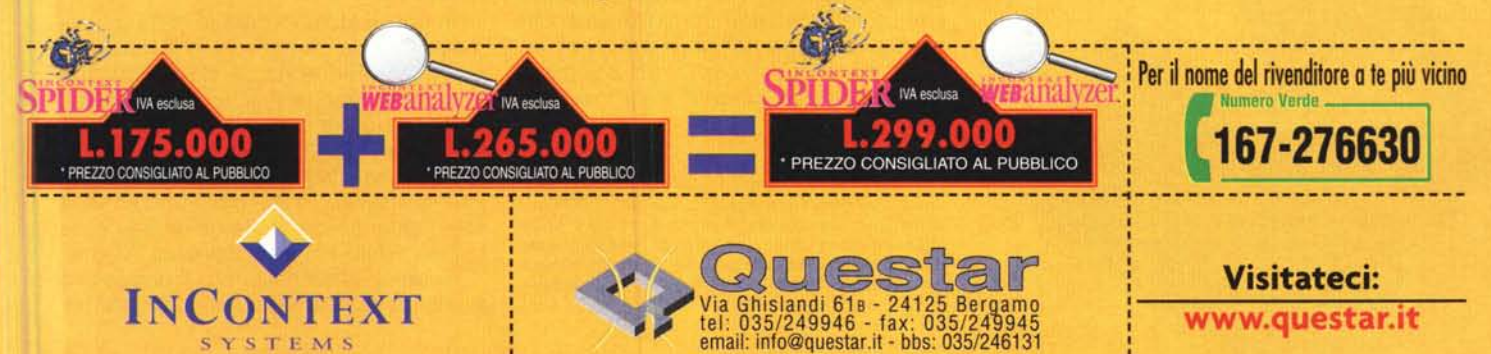